#### **<sup>M</sup>ODÉLISATION MULTIPHYSIQUE CAUSALE ET ACAUSALE**

**<sup>D</sup>ÉCOUVERTE DU LOGICIEL SCILAB – <sup>M</sup>ODULE <sup>X</sup>COS – SIMM<sup>S</sup>IMULATION DU COMPORTEMENT DES SYSTÈMES**

**Démonstrations et applications**

# PROGRAMME (PRÉVISIONNEL) DE LA JOURNÉE

 $\Omega$ Matin

- $\bullet$ Présentation « Modélisation multiphysique »
- $\bullet$ Découverte de l'utilisation du module Xcos de scilab
- $\bullet$  Après midi
	- $\bullet$  Proposition d'applications pédagogiques
		- TP Modélisation multiphysique du pilote électrique de bateau
		- TP Modélisation multiphysique du panneau solaire électrique (SET)
		- TD Fonctionnement de la commande d'une machine à courant continu

# **<sup>M</sup>ODÉLISATION MUTIPHYSIQUE 3**

# <sup>M</sup>ODÉLISATION MULTIPHYSIQUE <sup>T</sup>ENTATIVES DE DÉFINITIONS

- La modélisation multiphysique et multi échelle dans la recherche et l'industrie
	- 0 La modélisation multiphysique permet de de prendre en compte les couplages entre phénomènes physiques différents (couplage mécanique – chimique, couplage mécanique des structures – neutronique – thermo hydraulique dans la physique des réacteurs …)
	- $\bullet$  La modélisation multi échelle permet, grâce au calcul numérique, de déduire des propriétés macroscopiques <sup>à</sup> partir de modèles microscopiques
- $\mathbf{o}$  La modélisation multiphysique en SII
	- $\bullet$  Modélisation d'un système pluri technologique en intégrant tous les domaines de la physique nécessaires au fonctionnement de ce système

# <sup>M</sup>ODÉLISATION MULTIPHYSIQUE <sup>P</sup>OSITIONNEMENT DANS <sup>L</sup>'ENSEIGNEMENT DES SII

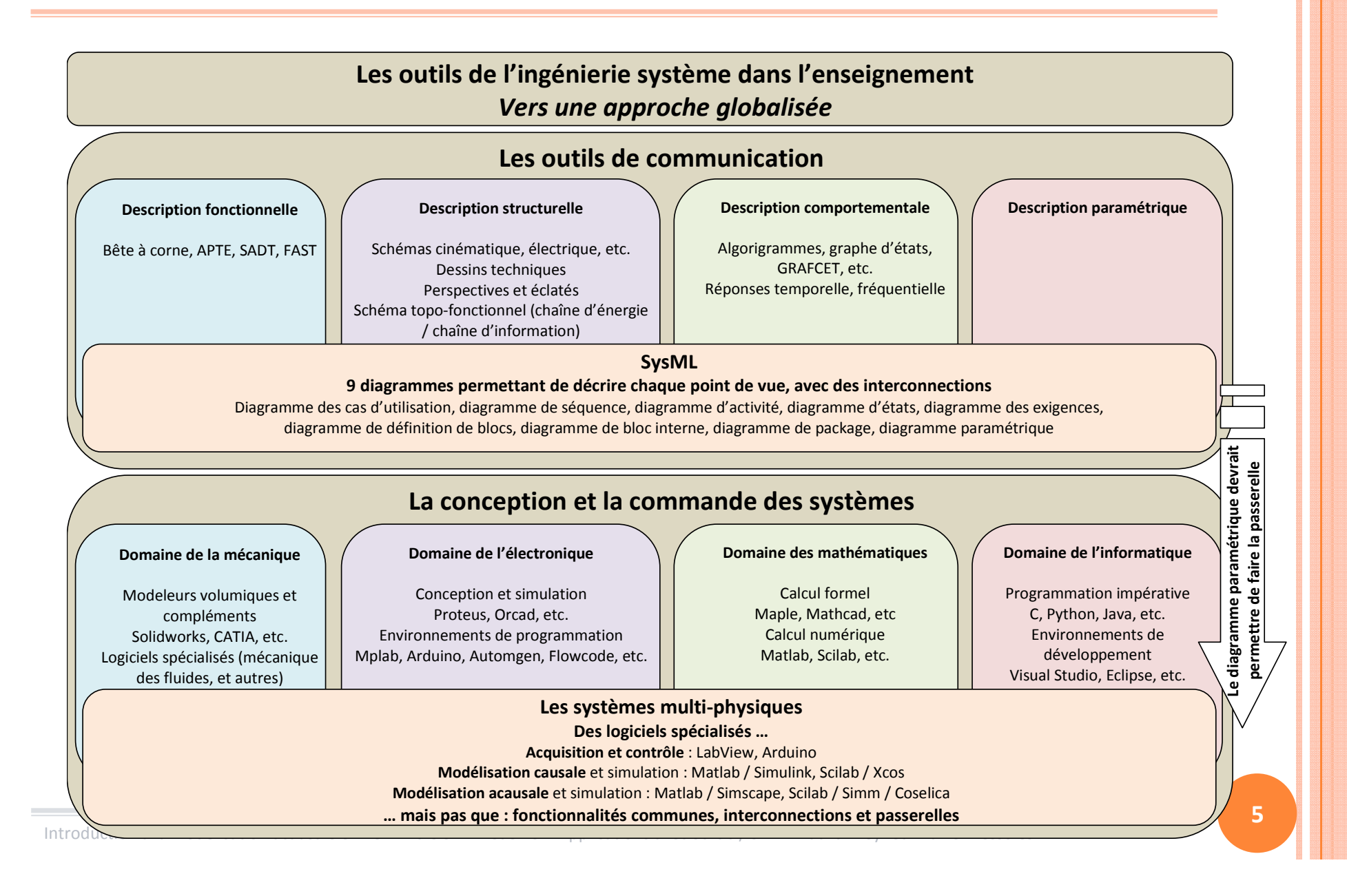

# <sup>M</sup>ODÉLISATION MULTIPHYSIQUE <sup>L</sup><sup>E</sup> MODÈLE DE CONNAISSANCE

- $\Omega$  Définition
	- $\bullet$ Le modèle est établi à partir des lois de la physique ou de la chimie
- $\bullet$  Objectif
	- $\bullet$ Prévoir le comportement d'un constituant d'un système
- o Problèmes
	- $\bullet$ Complexité de certains systèmes
	- $\bullet$  Identification nécessaire
		- Du nombre de paramètres influant (liés à la précision du modèle)
		- o De la valeur de ces paramètres

# <sup>M</sup>ODÉLISATION MULTIPHYSIQUE <sup>L</sup><sup>E</sup> MODÈLE DE CONNAISSANCE - <sup>E</sup>XEMPLE

- **o** Équations électriques
	- $\bullet$ Loi des mailles

$$
\mathbf{u}(t) = e(t) + L\frac{di(t)}{dt} + Ri(t)
$$

- **o** Équations mécaniques
	- $\bullet$ Théorème du moment dynamique

$$
\circ \int \frac{d\omega_m(t)}{dt} = c_m(t) - c_r(t)
$$

0 Couple résistant

$$
\circ \ c_r(t) = f_v \omega_m(t)
$$

**o** Équations électro mécanique

$$
e(t) = K_E \omega_m(t)
$$

$$
\bullet \ c_m(t) = K_c i(t)
$$

- $\Omega$  Phénomène non linéaire
	- $\bullet$ • Exemple : saturation du courant  $-i_S \le i(t) \le i_S$

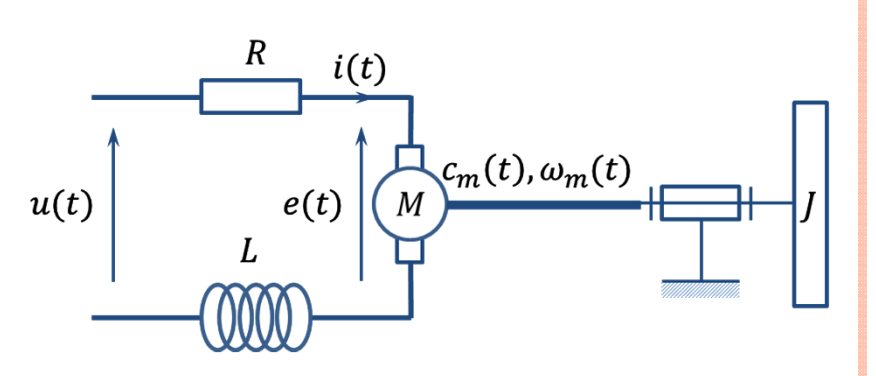

## <sup>M</sup>ODÉLISATION MULTIPHYSIQUE

<sup>M</sup>ODÉLISATION CAUSALE – <sup>M</sup>ISE EN SITUATION

- $\bullet$  La modélisation causale permet de modéliser des phénomènes linéaires
	- $\bullet$  Loi de comportement régit par une application linéaire
		- $s(t) = k \cdot e(t)$
		- **o** Exemples
			- **•** Évolution de l'effort dans un ressort
			- Évolution de la tension aux bornes d'une résistance
	- $\bullet$  Loi de comportement régit par une équation différentielle à coefficients constants  $(n \geq m)$

$$
\circ \sum_{i=0}^{n} a_i \frac{d^{(i)}s(t)}{dt^{(i)}} = \sum_{j=0}^{m} b_j \frac{d^{(j)}e(t)}{dt^{(j)}}
$$

**o** Exemples

- Évolution de la tension aux bornes d'un condensateur
- Évolution de l'effort dans un système en mouvement
- **o** Certaines non linéarités sont prises en compte par les logiciels (saturations, seuils, hystérésis …).
- Les phénomènes non linéaires peuvent être étudiés autour d'un point de fonctionnement après linéarisation.

### <sup>M</sup>ODÉLISATION MULTIPHYSIQUE

<sup>M</sup>ODÉLISATION CAUSALE – <sup>R</sup>ÉSOLUTION DES PROBLÈMES

- $\Omega$  En causal
	- $\bullet$  La modélisation repose sur le calcul symbolique :
		- o la transformée (de Laplace)
		- o L'algèbre de schémas blocs
	- $\bullet$  La résolution se base sur une transformation des équations dans un domaine symbolique puis une transformation inverse permet de revenir dans le domaine temporel
	- $\bullet$ Des conditions initiales nulles sont imposées

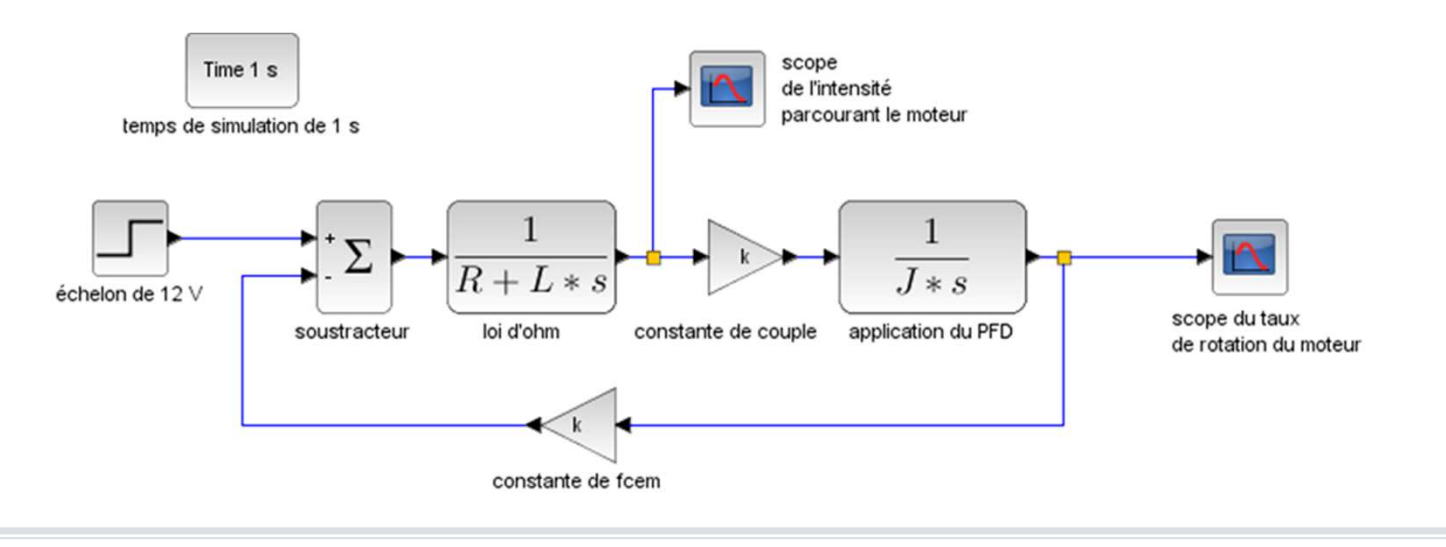

## <sup>M</sup>ODÉLISATION MULTIPHYSIQUE

<sup>M</sup>ODÉLISATION CAUSALE – <sup>Q</sup>UELQUES AVANTAGES ET INCONVÉNIENTS

- $\Omega$  Inconvénients
	- 0 Pas de réversibilité du modèle
		- $S \leftarrow F \cdot E$ o Sens imposé par les flèches
	- $\bullet$  L'architecture du système n'est pas forcément respectée
	- $\bullet$  Le schéma impose une démarche de résolution au solveur.
- $\bullet$  Avantages
	- $\bullet$  La connaissance des symboles technologiques n'est pas exigée
	- $\bullet$  Recherche des solutions analytiques simplifiée
	- $\bullet$  Analyses fréquentielles simplifiées dans le domaine symbolique (Diagrammes de Bode, Black, Nyquist)

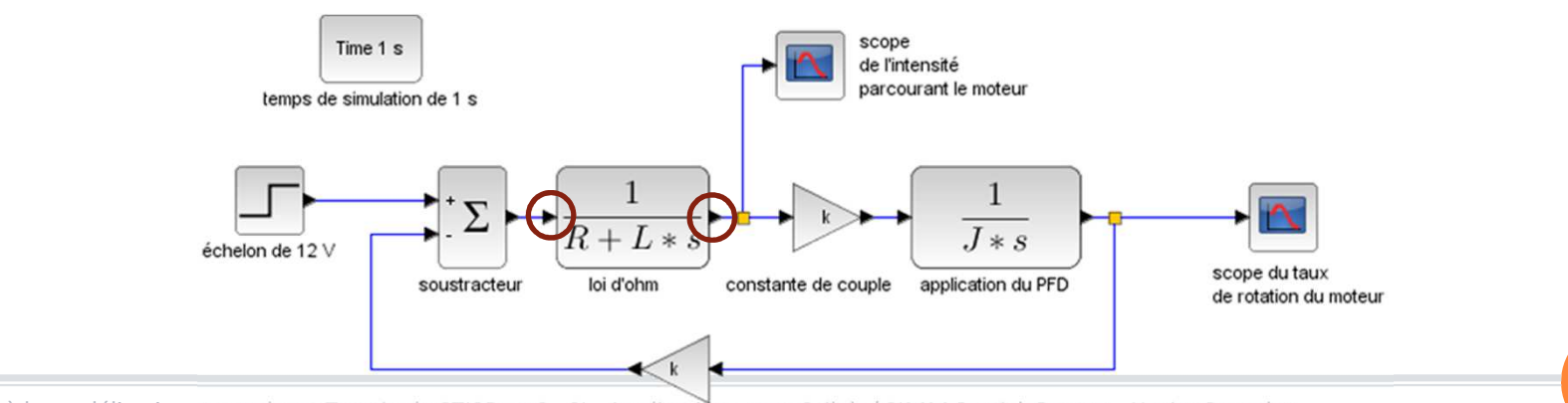

## <sup>M</sup>ODÉLISATION MULTIPHYSIQUE <sup>M</sup>ODÉLISATION ACAUSALE – <sup>M</sup>ISE EN SITUATION

 $\bullet$ D'un point de vu utilisateur :

- $\bullet$  le modèle de connaissance d'un composant n'est pas indispensable à la modélisation d'un système
- $\bullet$  il faut maîtriser les paramètres influant sur le comportement d'un constituant.
- **o** La résolution des équations de comportement d'un système est obtenue à l'aide de solveurs qui optimisent les calculs.
	- $\bullet$  Attention : le solveur peut être perçu comme une boîte noire qui peut conduire à une non – résolution du système d'équations.

# <sup>M</sup>ODÉLISATION MULTIPHYSIQUE <sup>M</sup>ODÉLISATION ACAUSALE – <sup>M</sup>ISE EN SITUATION

- $\bullet$  Le modèle acausal respecte la symbolisation des composants qui constituent le système
- $\bullet$  Les connecteurs utilisés sont adaptés à des grandeurs physiques, la polarité est respectée
- **o** Les liens entre les blocs ne sont pas orientés
	- $\bullet$ Le modèle acausal est réversible.
- L'analyse fréquentielle demande beaucoup plus de calculs que dans le cas d'une fonction de transfert globale (dans le domaine symbolique) :
	- 0 Elle peut être réalisée à partir de plusieurs analyses temporelles

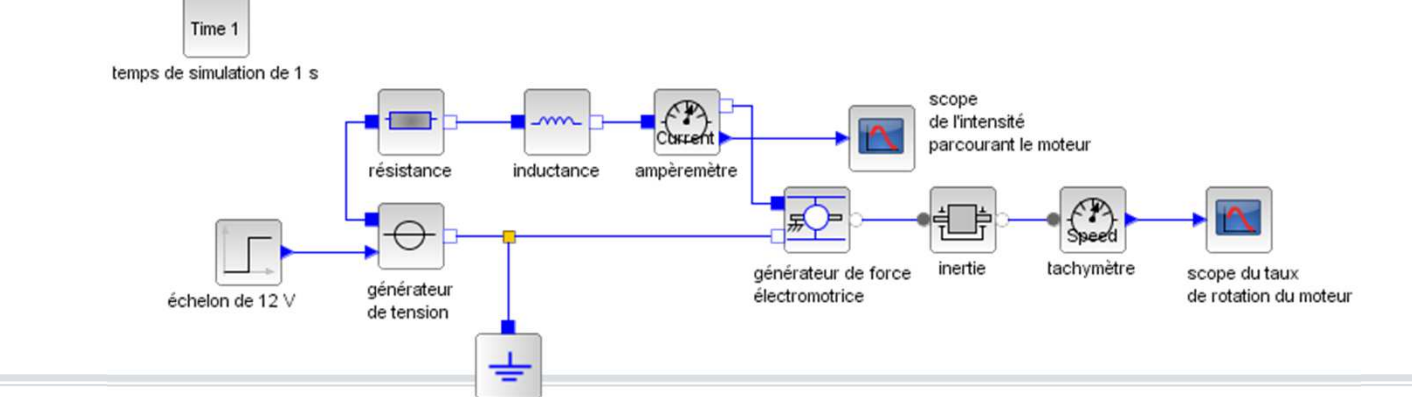

## <sup>M</sup>ODÉLISATION MULTIPHYSIQUE <sup>C</sup>OMPARAISON DES MODÈLES

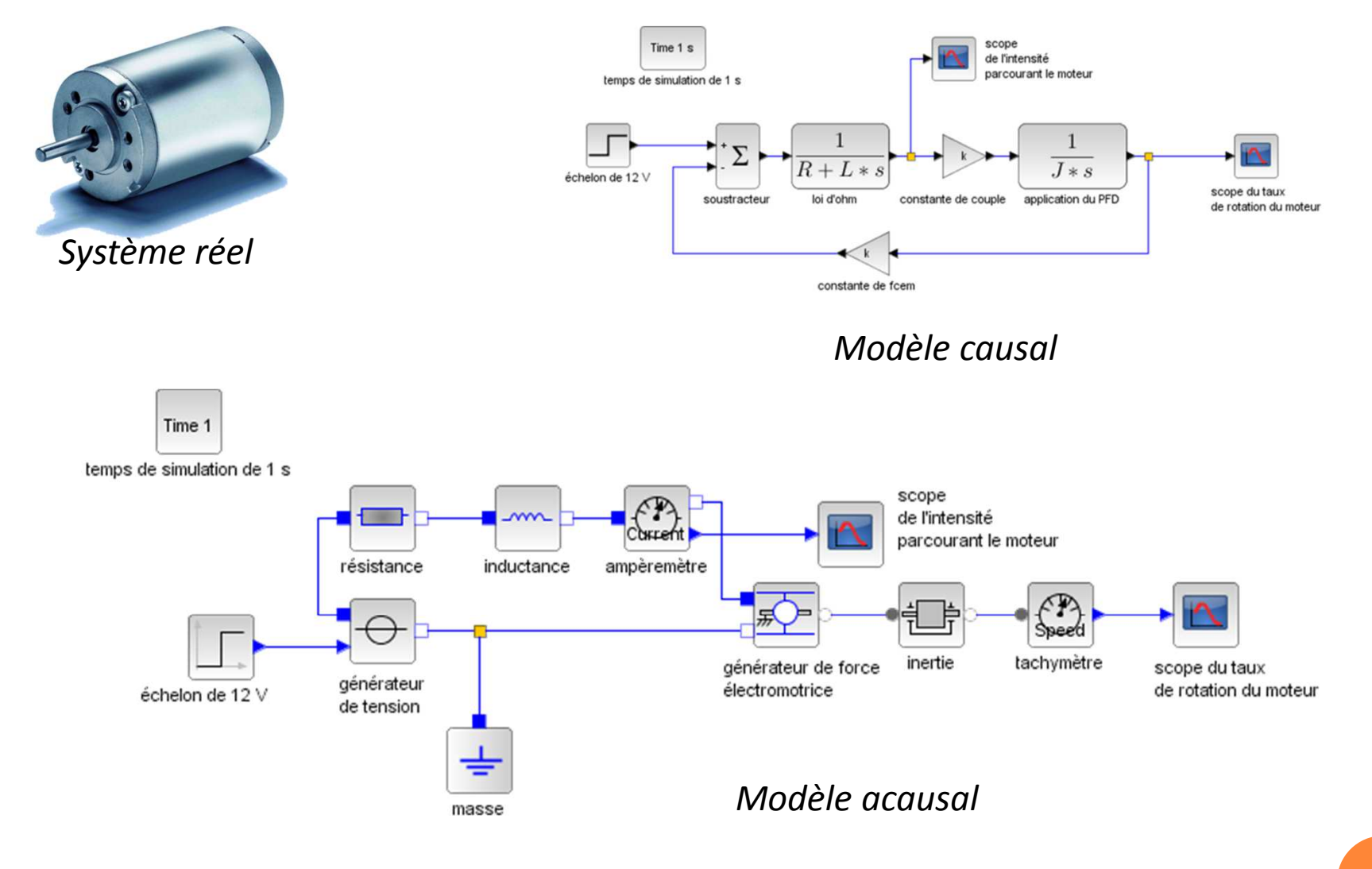

# <sup>M</sup>ODÉLISATION MULTIPHYSIQUE SYSML  $\leftrightarrow$  MODÉLISATION MULTIPHYSIQUE

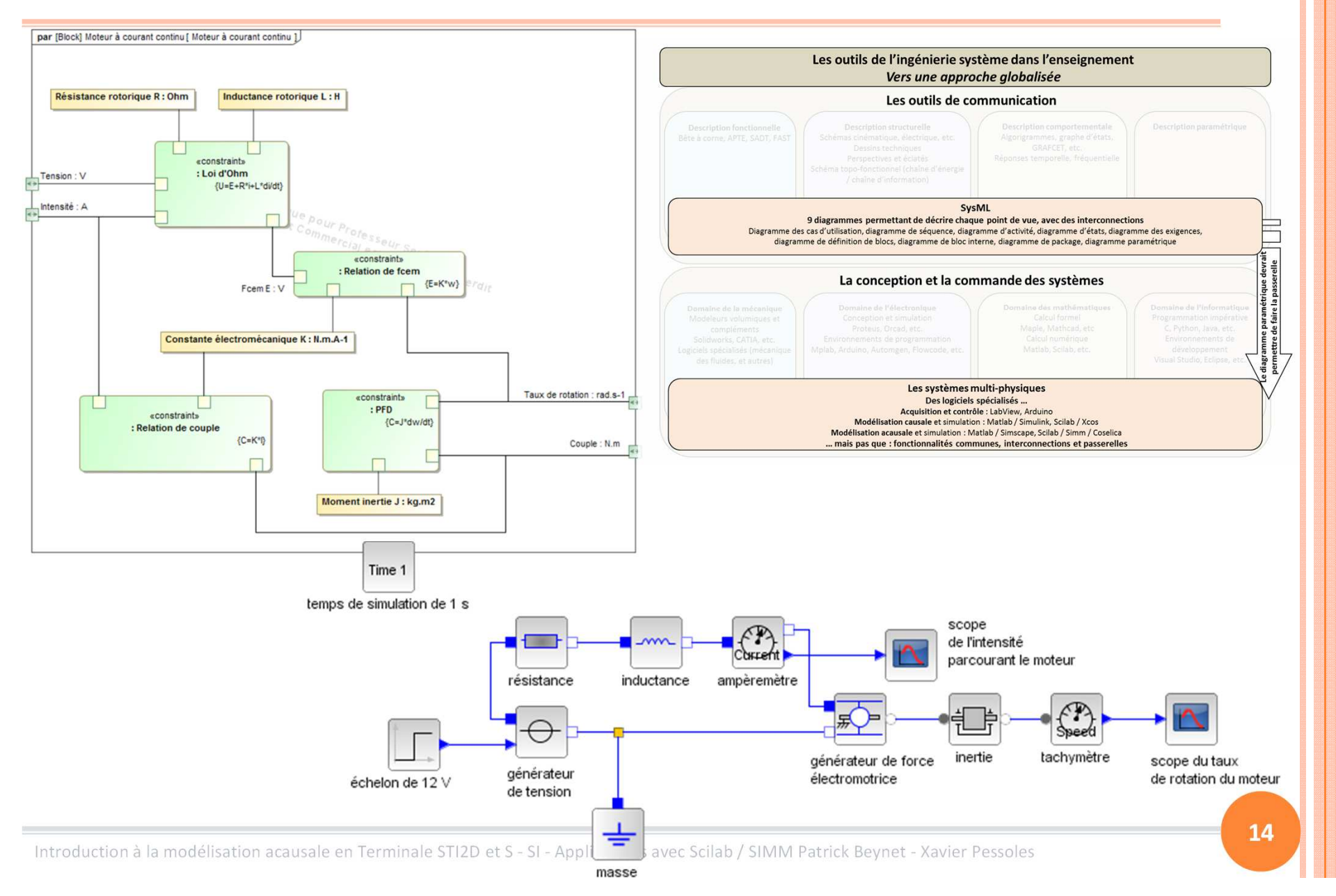

# **<sup>M</sup>ODÉLISATION DES SYSTÈMES AVEC <sup>S</sup>CILAB / XCOS**

**15**

<sup>M</sup>ODÉLISATION DES SYSTÈMES AVEC <sup>S</sup>CILAB / XCOS <sup>L</sup>ES LOGICIELS DE SIMULATION NUMÉRIQUE

- **o** Parmi les logiciels de simulation numérique utilisés dans la recherche ou dans l'industrie on trouve Matlab et Scilab.
	- $\bullet$  Matlab et Scilab (…) sont des logiciels de calcul numérique. Ils possèdent un langage de programmation (haut niveau) permettant (entre autre) de manipuler aisément des matrices et d'afficher des courbes de résultats.
	- $\bullet$  Simulink et Xcos sont des modules respectifs de Matlab et Scilab permettant de réaliser des modélisations graphiques de systèmes multiphysiques.
	- $\bullet$  Des modules dédiés permettent de réaliser des modèles causaux ou acausaux.

#### **Mat**rix **Lab**oratory, **Sci**entific **Lab**oratory

# <sup>M</sup>ODÉLISATION DES SYSTÈMES AVEC <sup>S</sup>CILAB / XCOS MODULES SIMM ET COSELICA

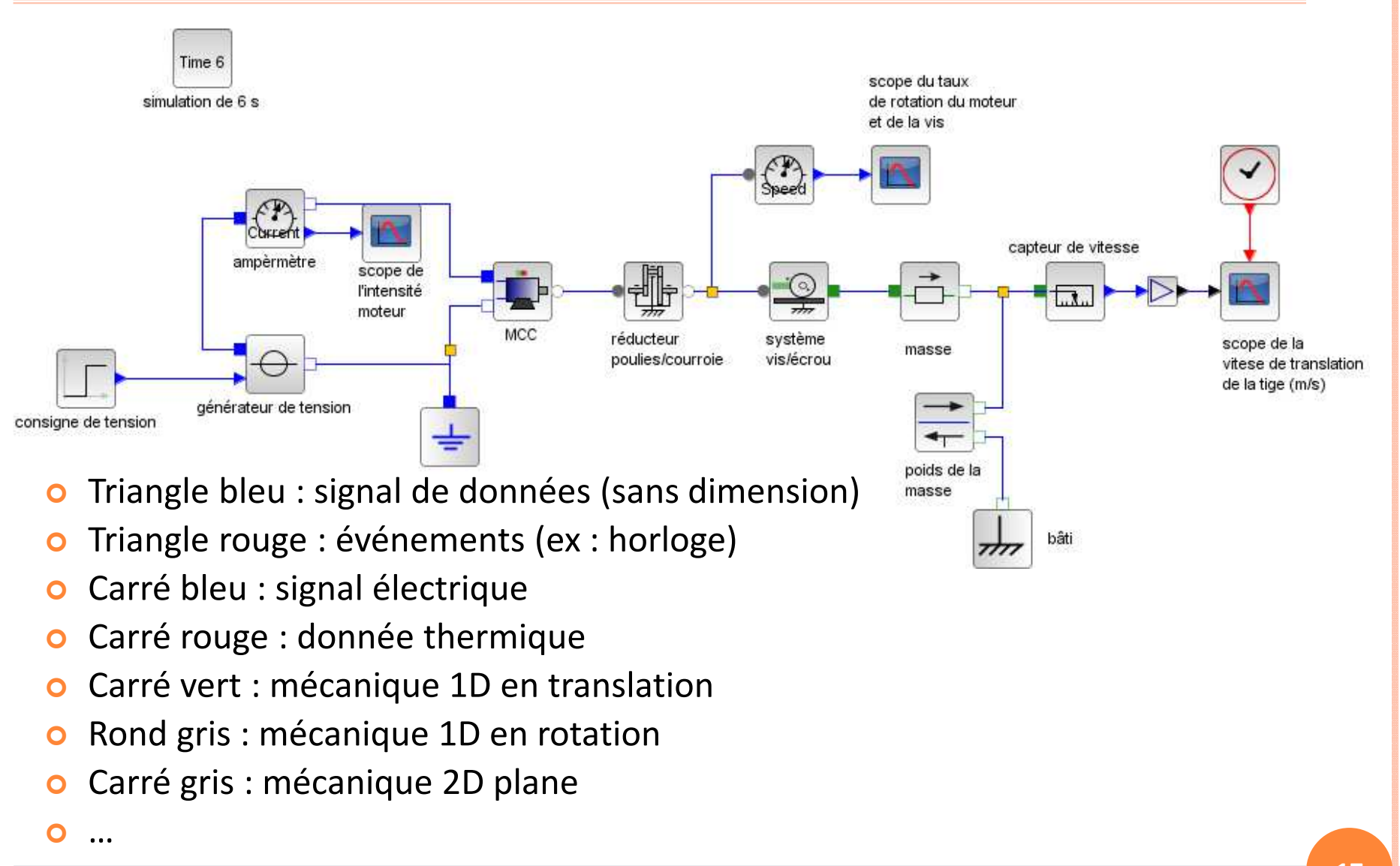

# <sup>M</sup>ODÉLISATION DES SYSTÈMES AVEC <sup>S</sup>CILAB / XCOS

- **o** Activité 1 : prise en main de Xcos : modélisation du moteur à courant continu
- Activité 2 : enrichissement du modèle du moteur à courant continu :